## **I Formative Evaluation**

## **2017-2018**

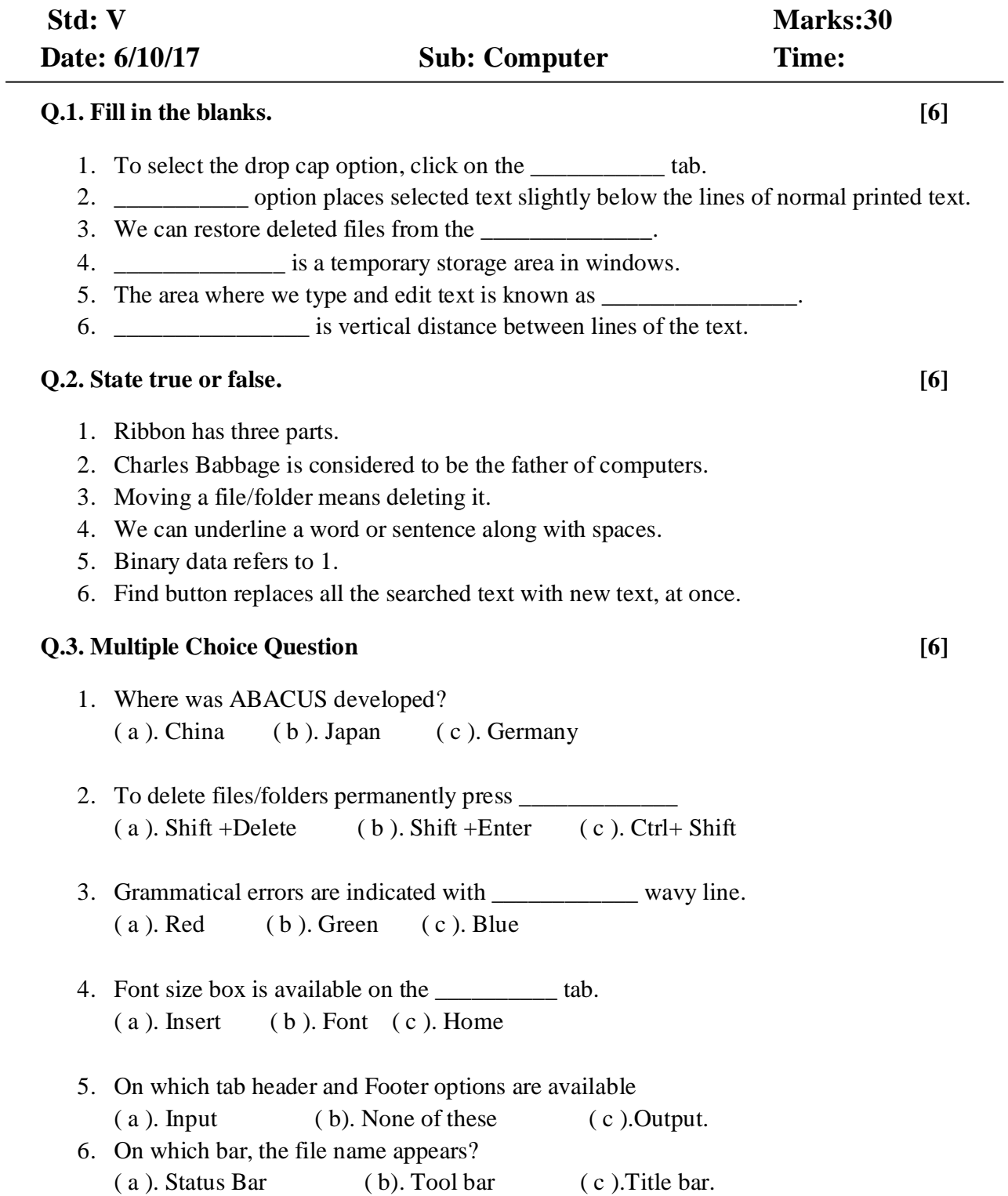

## **Q.4. Answer the following in 1-2 lines (Any 2) [2]**

- 1. What is the use of shortcut icons?
- 2. Write any 2 main features of fourth generation computers?
- 3. What is formatting?

## **Q.4. Answer the following Questions in 3-4 lines (Any 5) [10]**

- 1. What is Quick Access Toolbar?
- 2. What is header and footer?
- 3. What is clipboard?
- 4. Differentiate between Subscript and Superscript?
- 5. What is undo and redo?
- 6. What is find option? How to search a particular word?
- 7. List three features of windows?